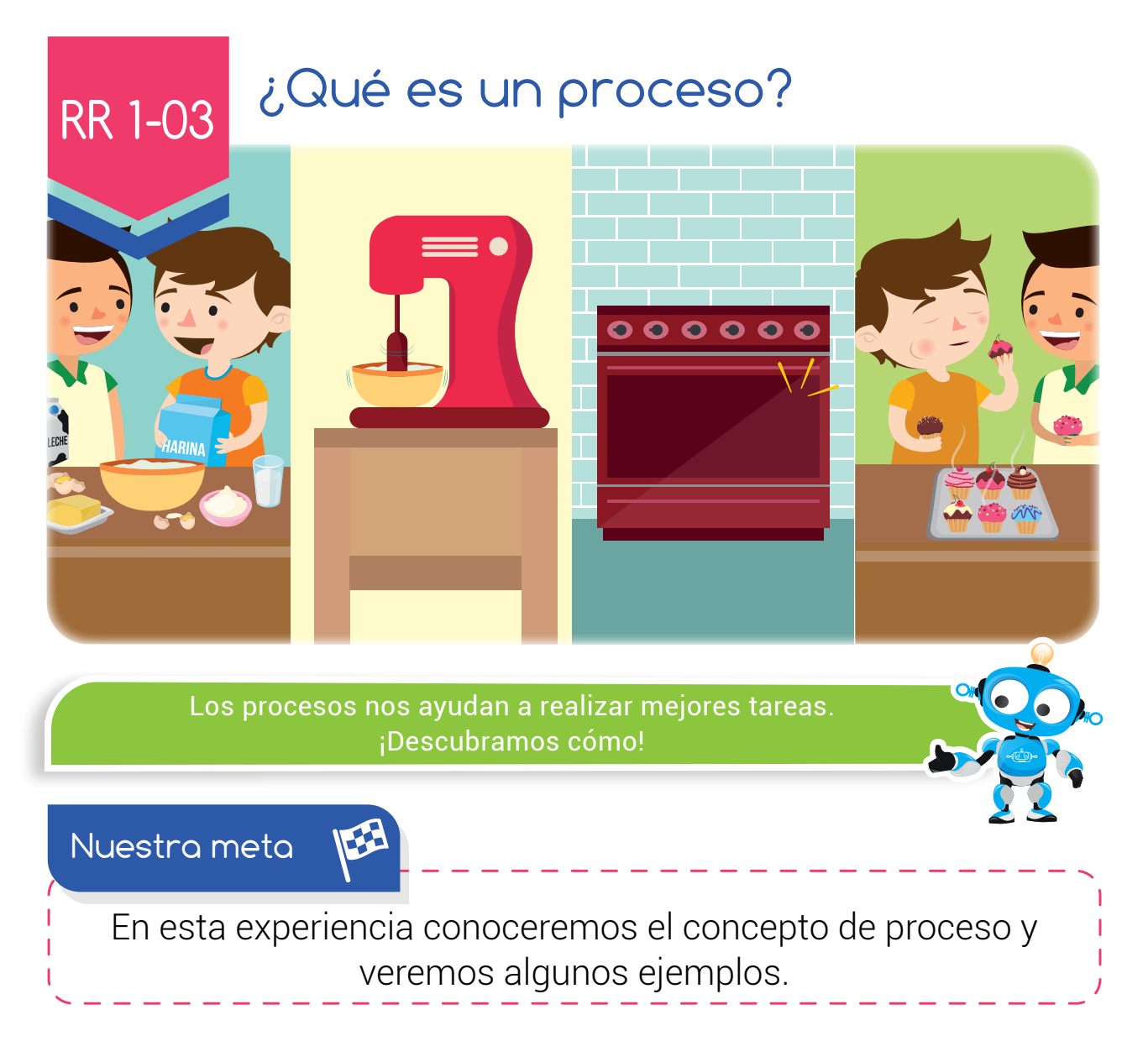

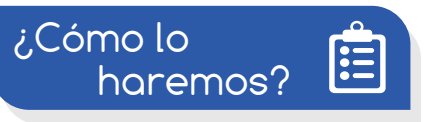

- 1 Con una divertida historia, recordaremos los pasos de una receta de cocina.
- 2 Apreciando un tutorial virtual, aprenderemos sobre los procesos.
- 3 Jugando en el aula virtual, organizaremos algunos procesos que realizamos en el día a día.
- 4 A través de varias actividades pondremos en práctica lo aprendido.

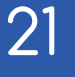

**Experiencia RR 1-03**

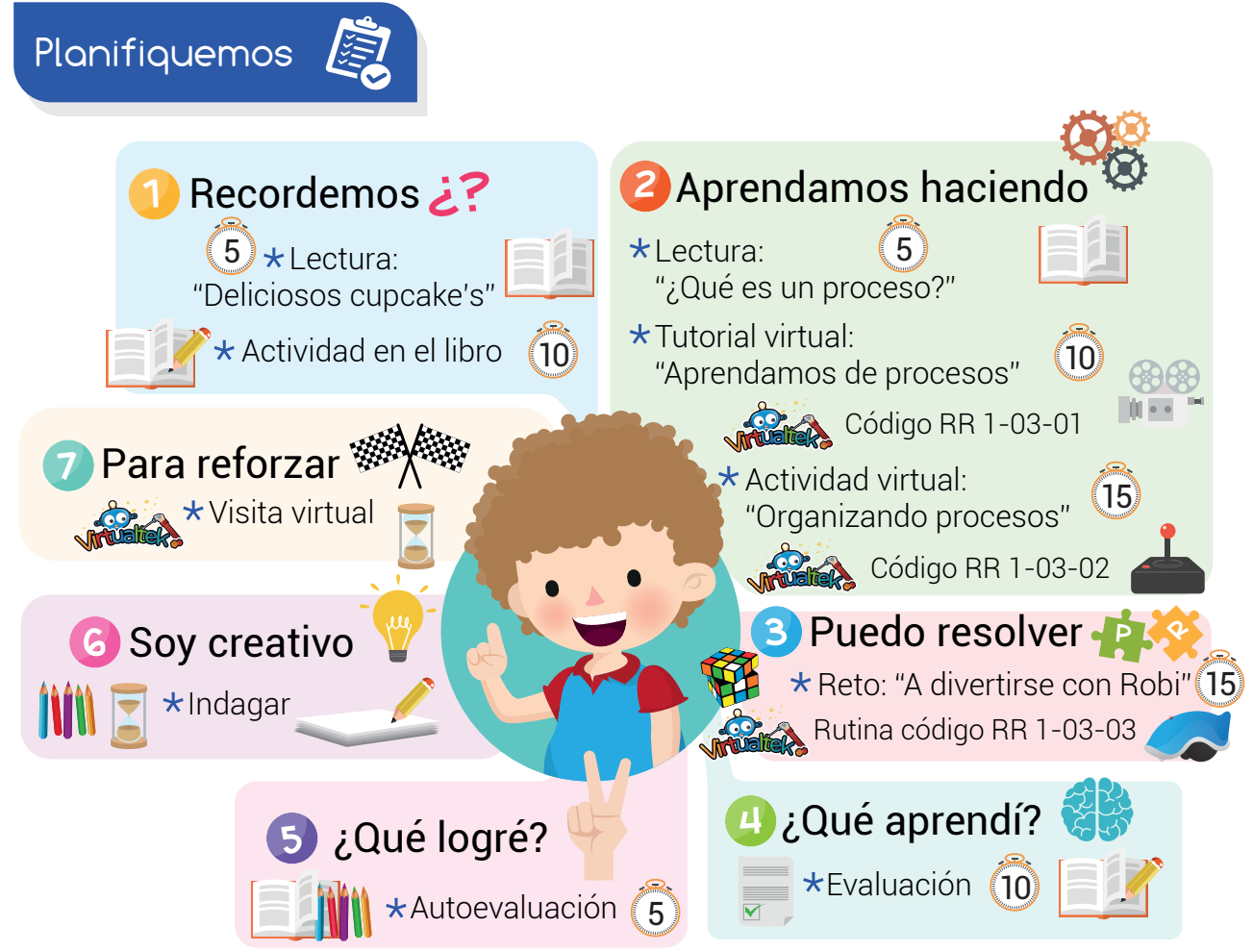

#### Recursos

En esta experiencia vamos a utilizar los siguientes recursos: Libro, lápiz, colores, tijeras, RobiSoft y Robi

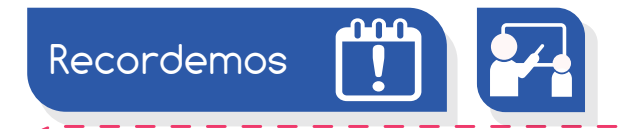

## ¡Deliciosos cupcakes!

Andrea y Carlitos decidieron preparar unos deliciosos cupcakes. Fueron a la cocina y se pusieron los delantales, pero no sabían por dónde empezar, así que le pidieron ayuda a su mamá que es toda una experta y ella les indicó que para hacer los cupcakes, debían realizar los siguientes pasos:

## **Experiencia RR 1-03:** ¿Qué es un proceso?

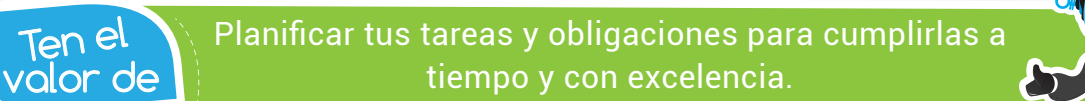

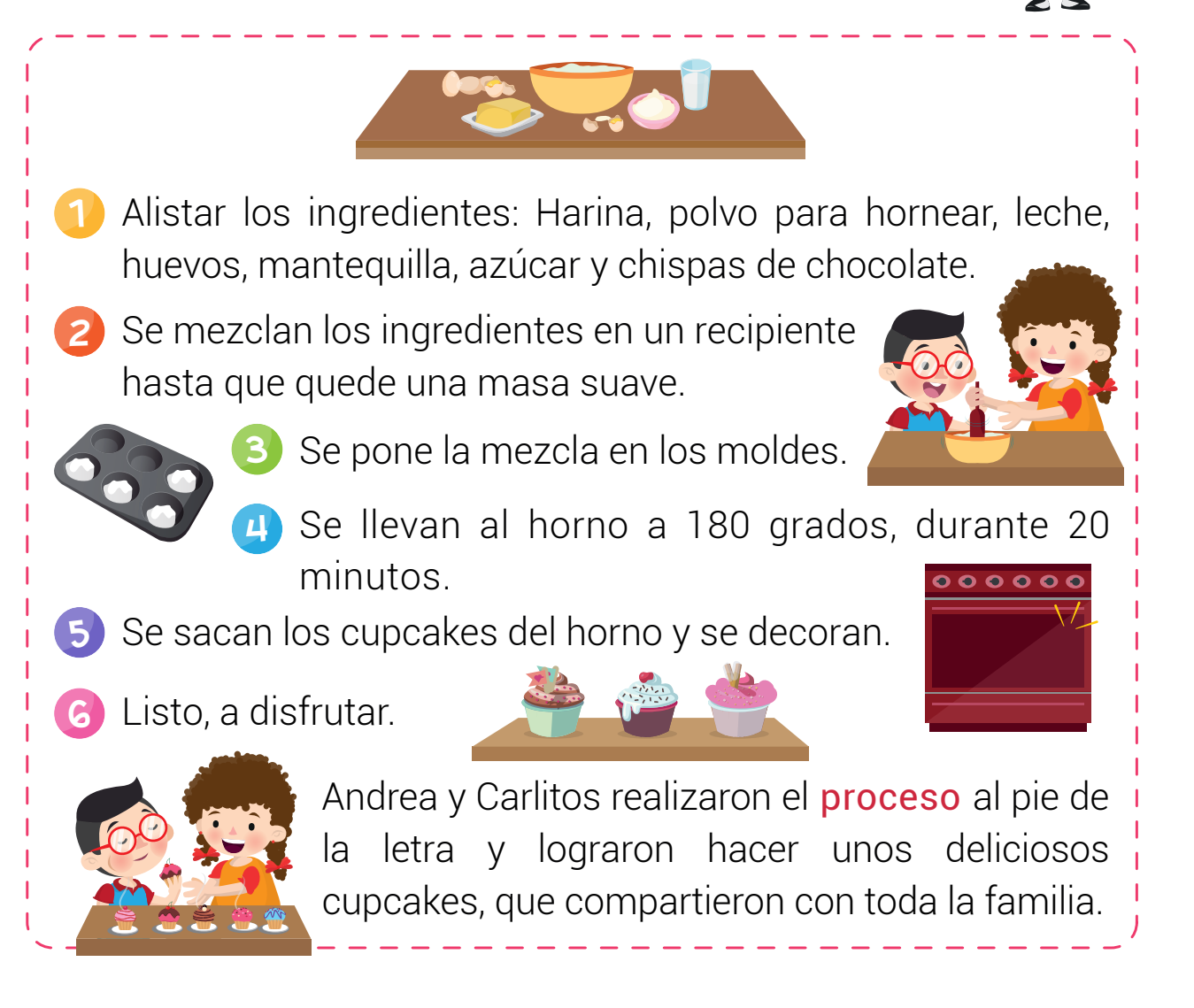

## Actividad

Utiliza números del 1 al 6 para ordenar el **proceso** de tomar un vaso de leche.

- Ir a la cocina.
- ( ) Destapar el recipiente.
- ( ) Abrir el refrigerador.
- Tomar la botella o la bolsa de leche.
- Servir la leche en un vaso.
- ( ) Beber la leche.

23

#### **Experiencia RR 1-03**

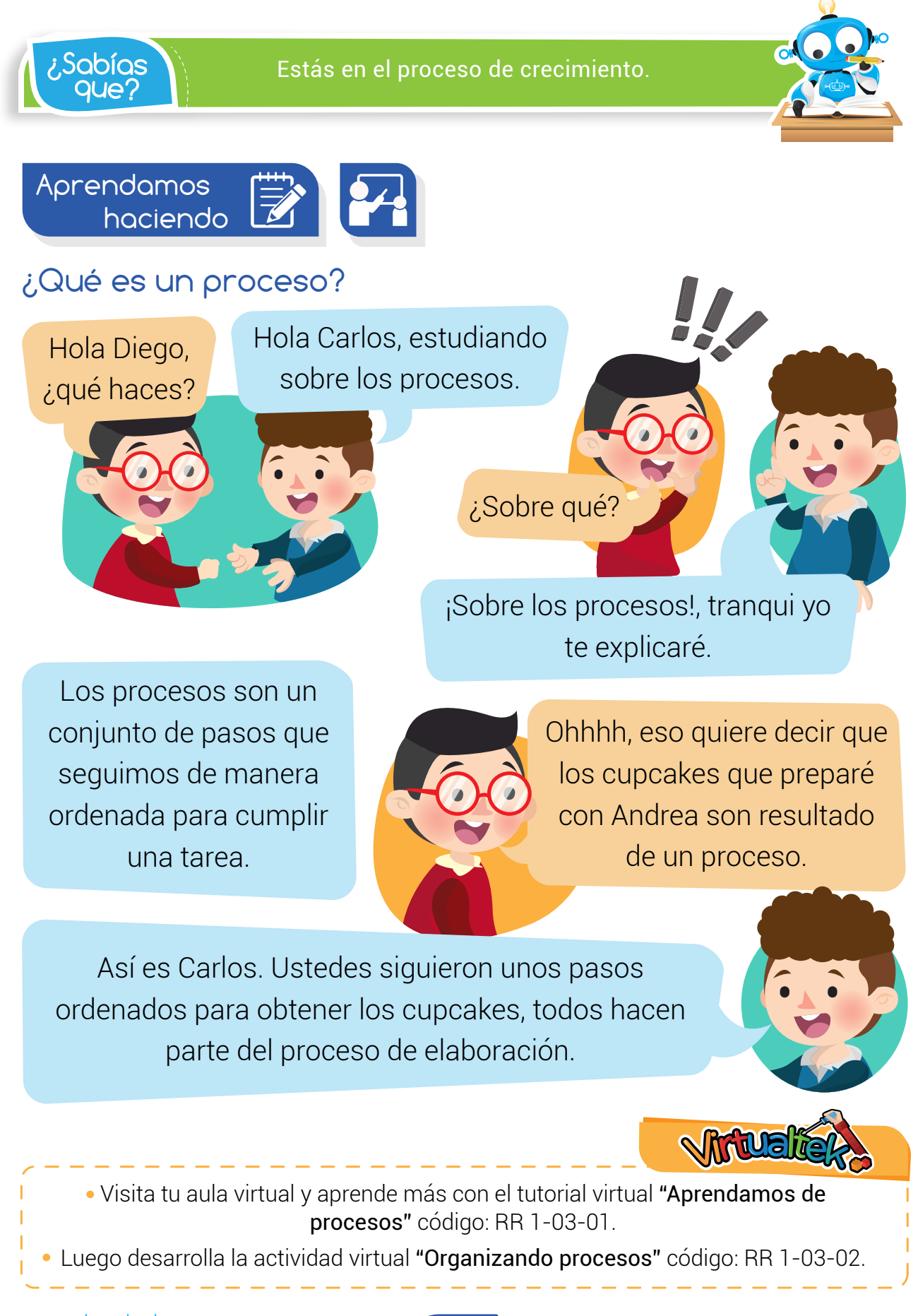

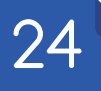

## **Experiencia RR 1-03 :** ¿Qué es un proceso?

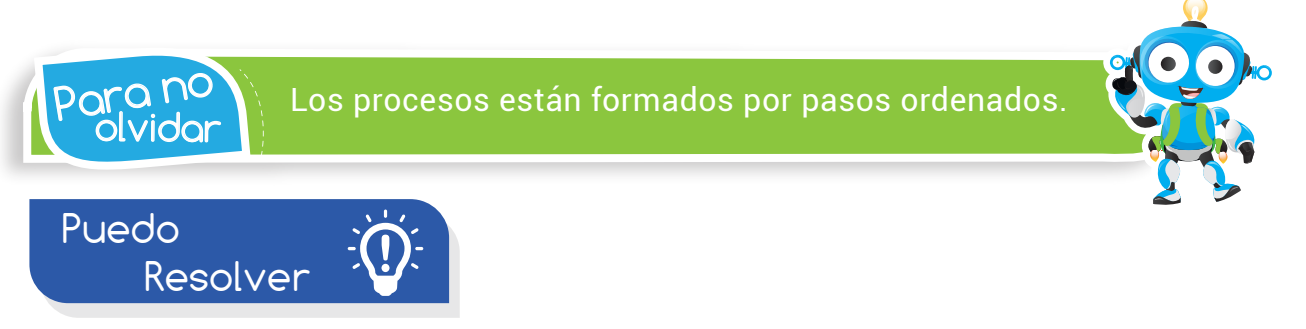

# Reto: "Programando a Robi"

Tu docente realizará la demostración de los pasos correctos para programar a Robi con la rutina ESQUIVAROBJETOSPRIMERO con código RR 1-03-03, tal como se muestra en el tutorial. Después de completar el proceso, pídele respetuosamente que te entregue un robot programado y diviértete jugando con Robi esquivando objetos.

• Visita tu aula virtual y descarga la rutina "ESQUIVAROBJETOSPRIMERO" código: RR 1-03-03.

Utiliza números del 1 al 8 para ordenar el proceso de programar a Robi.

- ( ) Transferir la rutina a Robi usando el botón "programar".
- Desconectar a Robi del computador. ( )
- Buscar y abrir la rutina que vamos a programar. ( )

en Robi (con ayuda del profesor).

Encender el computador. ( )

¿Qué Aprendí?

- Encender a Robi usando su switch y listo, a disfrutar. ( )
- Conectar a nuestro amigo Robi al computador con el cable USB. ( )
- Poner el computador en la pista donde va a funcionar. ( )
- ( ) Abrir el software RobiSoft.  $\bigcirc$

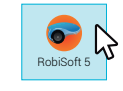

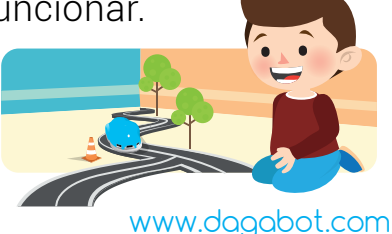

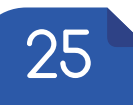

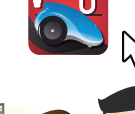

### **Experiencia RR 1-03**

 $\mathcal{B}\mathsf{S}$ abías  $\bigwedge\limits_{i=1}^n\mathsf{N}$ uestro amigo Robi realiza muchos procesos.

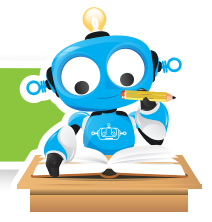

¿Qué logré?

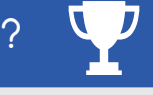

Evalúa tu desempeño en la experiencia, colorea los semáforos de acuerdo a la siguiente pauta:

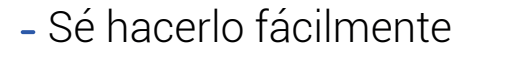

- Lo hago pero se me dificulta -
- Necesito ayuda para lograrlo

**Defino que es un proceso y** doy ejemplos.

Identifico las diferentes actividades que forman parte de un proceso.

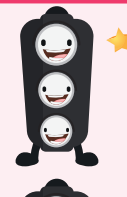

**Reconozco la importancia** de los procesos para realizar mejores tareas.

Sigo y tambien respeto las instrucciones de todos mis profesores.

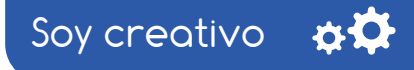

Con la ayuda de tus padres, escoge un proceso que te guste y dibuja sus pasos. Por ejemplo el **proceso** para cepillarse los dientes o el proceso para lavar el automóvil.

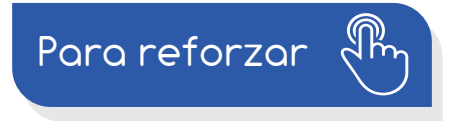

Visita tu aula virtual y aprovecha los recursos que se encuentran en la sección "Para reforzar".

26

www.dagabot.com